## **Allgemeine Informationen zu Druckdaten:**

- Dateiformate: JPEG, TIFF, EPS, PDF
- PDF-Dateien sind nur eingeschränkt möglich, da wir anhand der Daten Zugaben für den Druck anlegen müssen und eventuell die Datei dem Endformat anpassen müssen
- Druckzugabe zum sichtbaren Bild: Aluspannrahmen ca 20 mm umlaufend, Netzgitterdrucke (Bildstärke 72 mm) 100 mm Druckzugabe
- Logos, Grafiken und Text möglichst als EPS-Vektor positionieren
- Schriften sollten in Vektoren gewandelt sein (in Pfade aufgelöst)
- Farbmodus: CMYK
- Ideales Mindestformat: Auflösung von 72 dpi bei einem Format von 100 %
- Werden eigene Aufnahmen mit einer Digitalkamera gemacht, auf die Voreinstellung "maximale Qualität" bzw. höchste "Anzahl der Pixel" achten.
- Angaben von Volltonfarben in RAL, HKS oder Pantone. Diese werden jedoch in CMYK gedruckt und können nur annähernd dem Vollton gedruckt werden.
- Hinweis: Bildschirmdarstellungen variieren, die gedruckten Farben können abweichen! Nicht alle Bildschirmfarben sind im Druck umsetzbar.

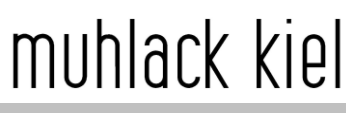

www.muhlack.de

**Muhlack Kiel GmbH** 

Speckenbeker Weg 130e

D-24113 Kiel/Germany 1

Tel: 0431-6 48 06-0 Fax: 0431-6 48 06-50